# **Collections in Java**

- The Collection in Java is a framework that provides a facility to store and manipulate the group of objects.
- A Collection is a group of individual objects represented as a single unit
- Collection Framework is a set of classes and interfaces that implement commonly reusable collection data structures.
- It works in the manner of a library.
- The 'java.util' package contains all the classes and interfaces for the Collection framework.
- It provided methods to perform all type of operations on data such as searching, sorting, insertion, manipulation, and deletion.
- Java Collection framework provides many interfaces such as Set, List, etc. and classes such as ArrayList, etc.

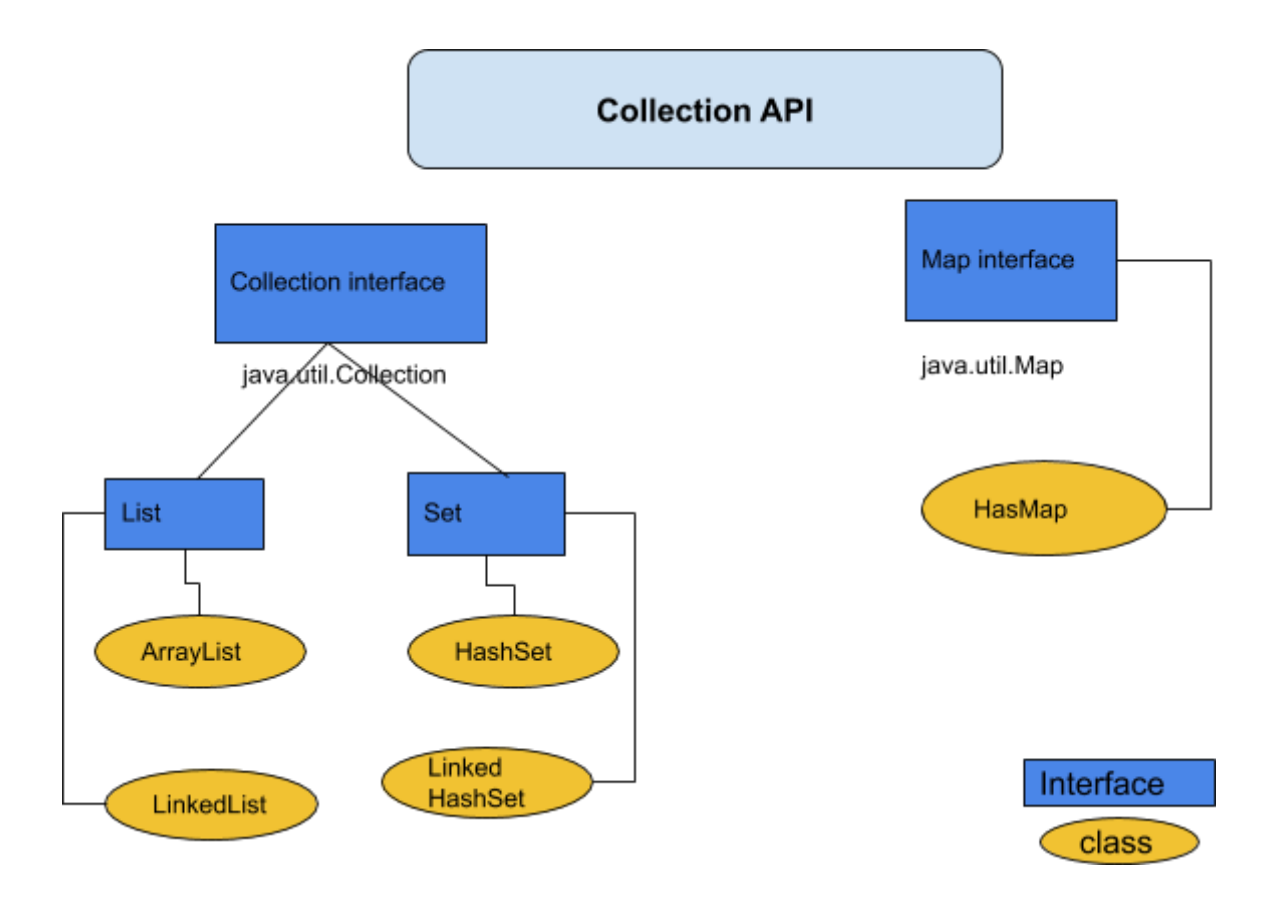

## **Framework in Java**

- It provides readymade architecture.
- It represents a set of classes and interfaces.
- It is optional.

# **Collection framework**

The Collection framework represents a unified architecture for storing and manipulating a group of objects.

The various interfaces in the Java Collection Framework are:

## **Set**

- Set Interface in Java is present in java.util package. It extends the Collection interface.
- It represents the unordered set of elements which doesn't allow us to store the duplicate items.
- We can store at most one null value in Set.
- Set is implemented by HashSet, LinkedHashSet, and TreeSet.

### **List**

- List interface is the child interface of Collection interface.
- It inhibits a list type data structure in which we can store the ordered collection of objects.
- It can have duplicate values.
- List interface is implemented by the classes ArrayList, LinkedList, Vector, and Stack.

#### **Methods of Collection interface**

- add(Object o)
- addAll(Collection c)
- contains(Object o)
- $\bullet$  is Empty()
- remove(Object o)
- removeAll
- removeAll

Interfaces and its implementations, i.e., classes Algorithm

1. public boolean add(E e)

It is used to insert an element in this collection.

2. public boolean addAll(Collection<? extends E> c) It is used to insert the specified collection elements in the invoking collection.

- 3. public boolean remove(Object element) It is used to delete an element from the collection.
- 4. public boolean removeAll(Collection<?> c) It is used to delete all the elements of the specified collection from the invoking collection.
- 5. default boolean remove(Predicate<? super E> filter) It is used to delete all the elements of the collection that satisfy the specified predicate.
- 6. public boolean retainAll(Collection<?> c) It is used to delete all the elements of invoking collection except the specified collection.
- 7. public int size() It returns the total number of elements in the collection.
- 8. public void clear() It removes the total number of elements from the collection.
- 9. public boolean contains(Object element) It is used to search for an element.
- 10.public boolean containsAll(Collection<?> c) It is used to search the specified collection in the collection.
- 11.public Iterator iterator() It returns an iterator.
- 12.public Object[] toArray() It converts the collection into an array.
- 13. public  $\langle T \rangle$  T[] toArray(T[] a)

It converts the collection into an array. Here, the runtime type of the returned array is that of the specified array.

- 14.public boolean isEmpty() It checks if the collection is empty.
- 15.default Stream parallelStream()

It returns a possibly parallel Stream with the collection as its source.

16.default Stream stream()

It returns a sequential Stream with the collection as its source.

17.default Spliterator spliterator()

It generates a Spliterator over the specified elements in the collection.

18.public boolean equals(Object element)

It matches two collections.

19.public int hashCode()

It returns the hash code number of the collection.

## **ArrayList**

- For storing elements it uses dynamic array.
- It implements List interface.
- ArrayList in java can contain duplicate value.
- Its size can is adjustable.
- It mains order in which values are inserted.

## **Methods of Java ArrayList**

- 1. void add(int index, E element) It is used to insert the specified element at the specified position in a list.
- 2. boolean add(E e) It is used to append the specified element at the end of a list.
- 3. void clear() It is used to remove all of the elements from this list.
- 4. get(int index) It is used to fetch the element from the particular position of the list.
- 5. boolean isEmpty() It returns true if the list is empty, otherwise false.
- 6. boolean contains(Object o) It returns true if the list contains the specified element
- 7. int indexOf(Object o) It is used to return the index in this list of the first occurrence of the specified element, or -1 if the List does not contain this element.
- 8. E remove(int index) It is used to remove the element present at the specified position in the list.
- 9. boolean remove(Object o) It is used to remove the first occurrence of the specified element.
- 10.boolean removeAll(Collection<?> c)

It is used to remove all the elements from the list.

11.set(int index, E element)

It is used to replace the specified element in the list, present at the specified position.

12.int size()

It returns the number of elements present in the list.

# **LinkedList**

- **●** To store elements it uses a doubly linked list.
- It can contain duplicate elements.
- It maintains insertion order.
- ArrayList is slow and better for storing and accessing data while LinkedList is fast for manipulating data.

# **Methods of Java LinkedList**

- 1. boolean add(E e)
- It is used to append the specified element to the end of a list. 2. void add(int index, E element) It is used to insert the specified element at the specified position index in a list.
- 3. void addFirst(E e)

It is used to insert the given element at the beginning of a list.

- 4. void addLast(E e) It is used to append the given element to the end of a list.
- 5. void clear() It is used to remove all the elements from a list.
- 6. boolean contains(Object o) It is used to return true if a list contains a specified element.
- 7. get(int index)

It is used to return the element at the specified position in a list.